## いくつといくつ

なまえ( )

★F9ボタンを押すと、問題が変わります。

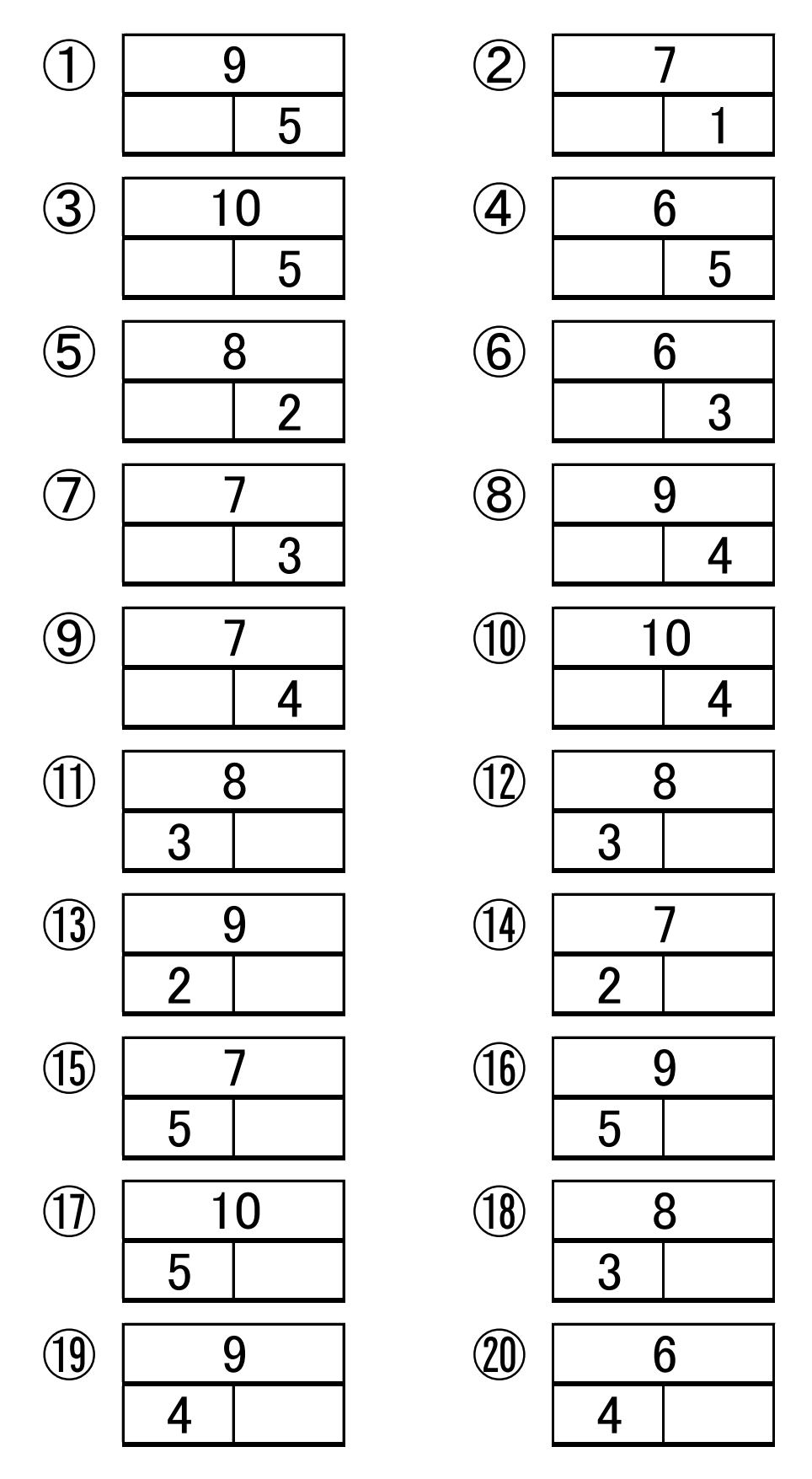